## **Inhaltsverzeichnis**

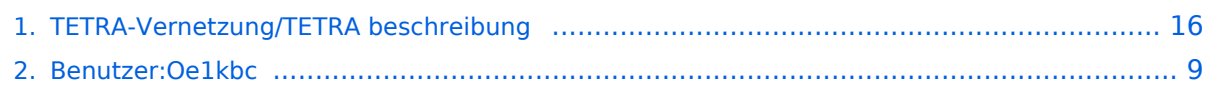

## **TETRA-Vernetzung/TETRA beschreibung**

[Versionsgeschichte interaktiv durchsuchen](https://wiki.oevsv.at) [VisuellWikitext](https://wiki.oevsv.at)

## **[elltext anzeigen\)](#page-15-0)**

[Oe1kbc](#page-8-0) [\(Diskussion](https://wiki.oevsv.at/w/index.php?title=Benutzer_Diskussion:Oe1kbc&action=view) | [Beiträge\)](https://wiki.oevsv.at/wiki/Spezial:Beitr%C3%A4ge/Oe1kbc) [Markierung](https://wiki.oevsv.at/wiki/Spezial:Markierungen): 2017-Quelltext-Bearbeitung [← Zum vorherigen Versionsunterschied](#page-15-0)

#### **[Version vom 9. März 2021, 21:57 Uhr](#page-15-0) [\(Qu](#page-15-0) [Version vom 9. März 2021, 22:08 Uhr](#page-15-0) ([Qu](#page-15-0) [elltext anzeigen](#page-15-0))**

[Oe1kbc](#page-8-0) ([Diskussion](https://wiki.oevsv.at/w/index.php?title=Benutzer_Diskussion:Oe1kbc&action=view) | [Beiträge](https://wiki.oevsv.at/wiki/Spezial:Beitr%C3%A4ge/Oe1kbc)) [Markierung](https://wiki.oevsv.at/wiki/Spezial:Markierungen): [Visuelle Bearbeitung](https://wiki.oevsv.at/w/index.php?title=Project:VisualEditor&action=view) [Zum nächsten Versionsunterschied →](#page-15-0)

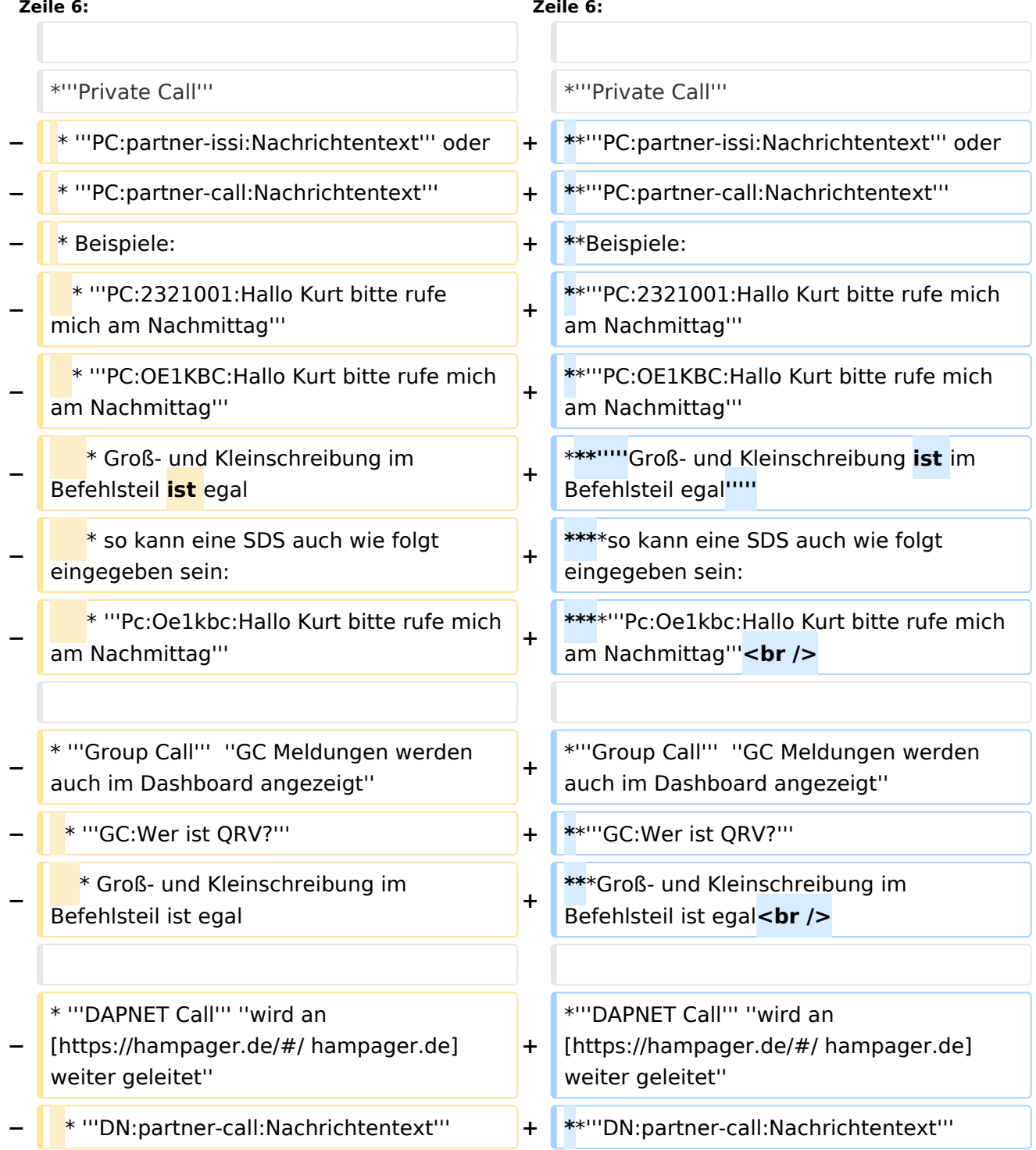

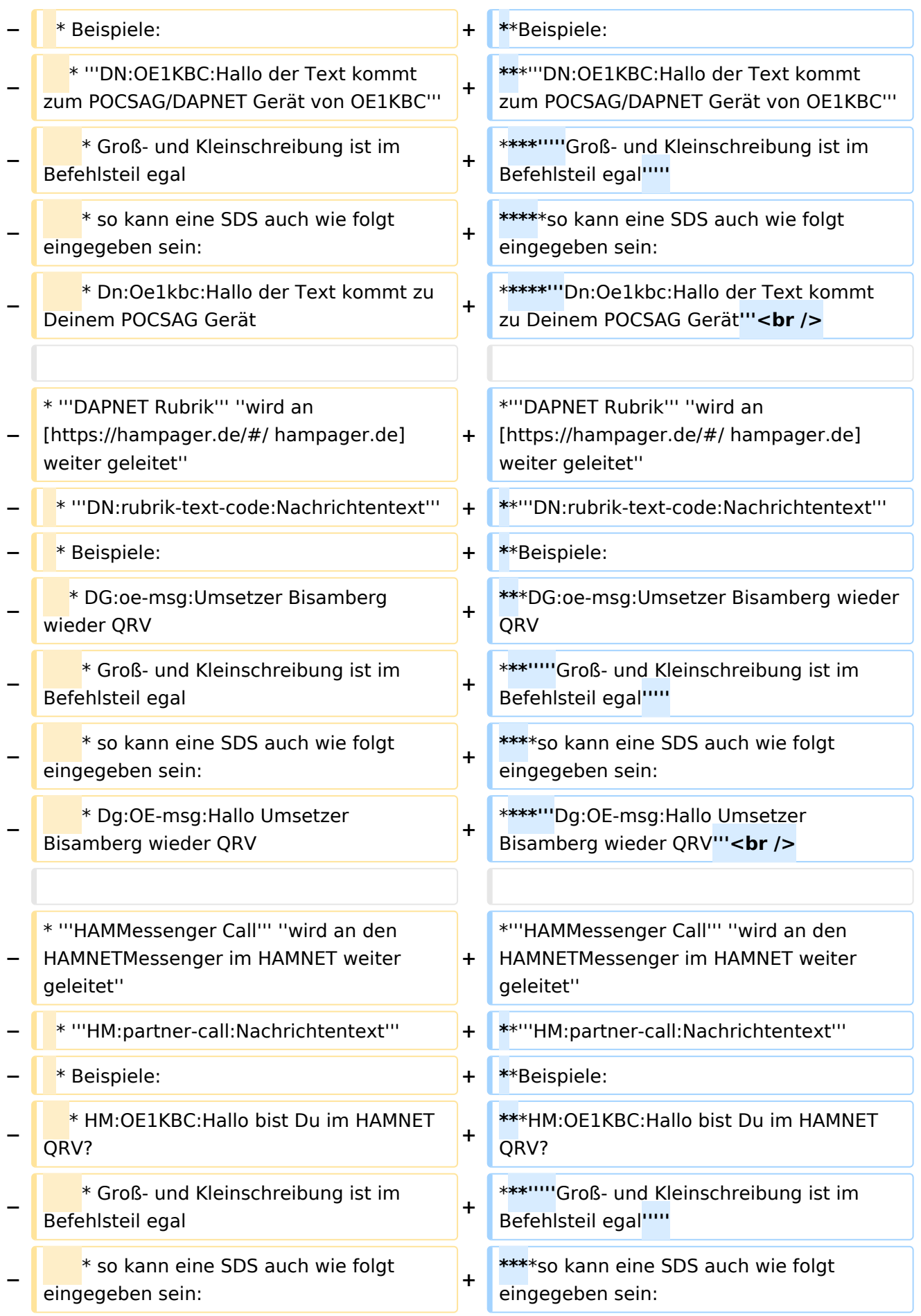

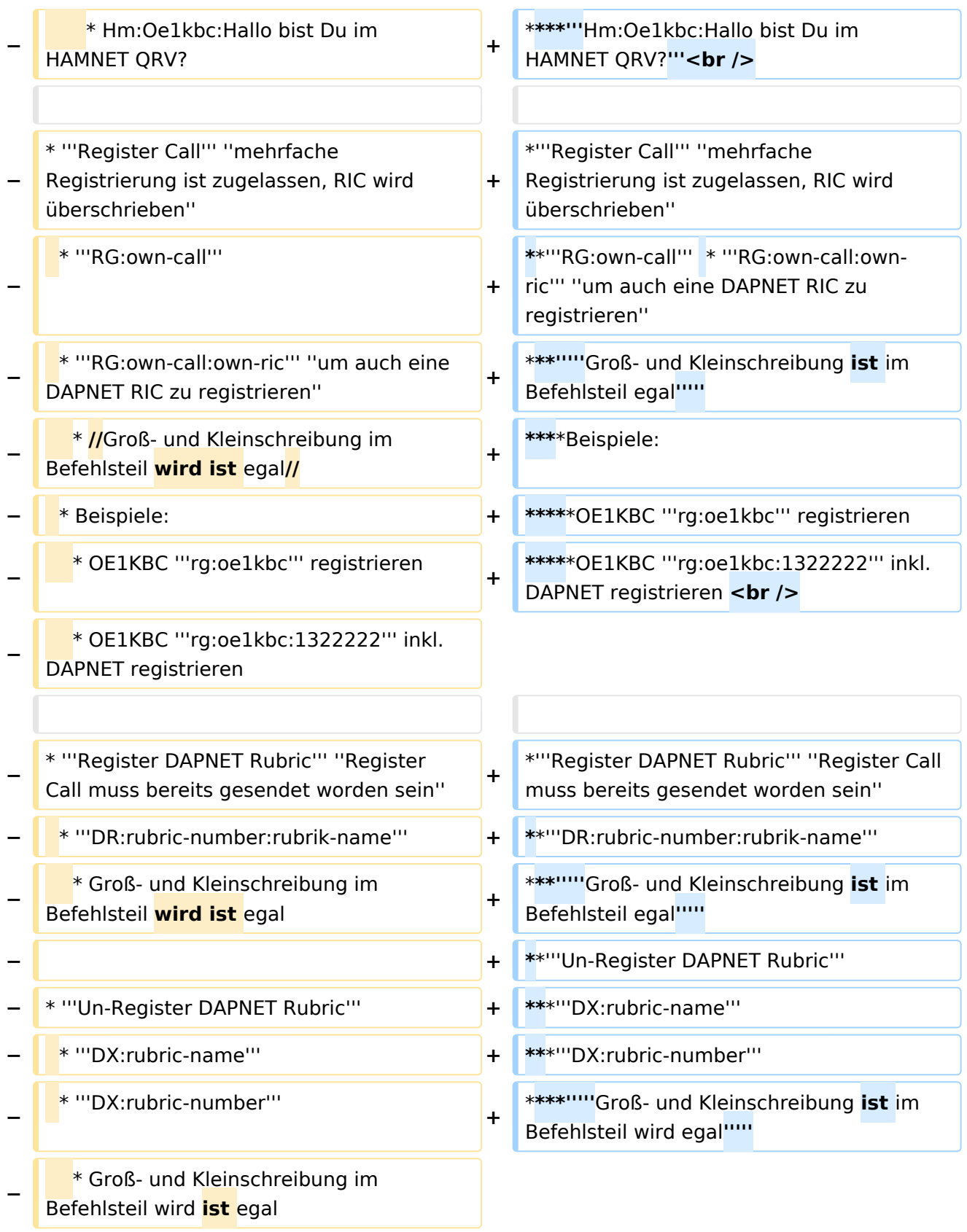

## Version vom 9. März 2021, 22:08 Uhr

### Inhaltsverzeichnis

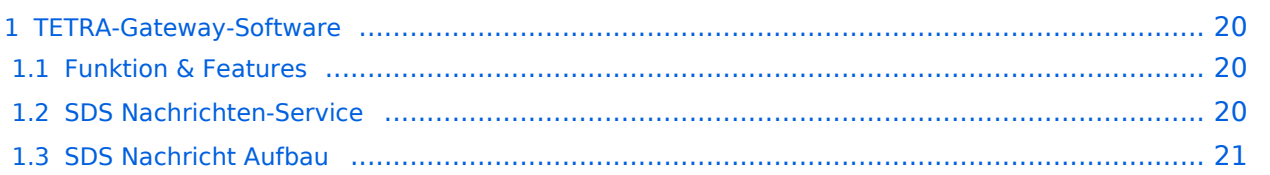

## **TETRA-Gateway-Software**

#### Funktion & Features

#### SDS Nachrichten-Service

Die TETRA-Gateway-Software erweitert die Reichweite der SDS-Nachrichten im gesamten TETRA-MASTER Bereich. Auch die MASTER übergreifende Verteilung von SDS-Nachrichten ist vorbereitet. Damit ist es möglich eine Nachricht an einen Funkfreund nicht nur am gerade benutzten DMO-Repeater zu senden.

### **SDS Nachricht Aufbau**

- **Private Call**
	- **PC:partner-issi:Nachrichtentext** oder
	- **PC:partner-call:Nachrichtentext**
	- $O$  Beispiele:
	- **PC:2321001:Hallo Kurt bitte rufe mich am Nachmittag**
	- **PC:OE1KBC:Hallo Kurt bitte rufe mich am Nachmittag**
		- *Groß- und Kleinschreibung ist im Befehlsteil egal*
			- so kann eine SDS auch wie folgt eingegeben sein:
			- **Pc:Oe1kbc:Hallo Kurt bitte rufe mich am Nachmittag**
- **Group Call** *GC Meldungen werden auch im Dashboard angezeigt*
	- **GC:Wer ist QRV?**
		- Groß- und Kleinschreibung im Befehlsteil ist egal
- **DAPNET Call** *wird an [hampager.de](https://hampager.de/#/) weiter geleitet*
	- **DN:partner-call:Nachrichtentext**
	- $O$  Beispiele:
		- **DN:OE1KBC:Hallo der Text kommt zum POCSAG/DAPNET Gerät von OE1KBC** *Groß- und Kleinschreibung ist im Befehlsteil egal*
			- so kann eine SDS auch wie folgt eingegeben sein:
			- **Dn:Oe1kbc:Hallo der Text kommt zu Deinem POCSAG Gerät**
- **DAPNET Rubrik** *wird an [hampager.de](https://hampager.de/#/) weiter geleitet*
	- **DN:rubrik-text-code:Nachrichtentext**
	- $O$  Beispiele:
		- DG:oe-msg:Umsetzer Bisamberg wieder QRV
		- *Groß- und Kleinschreibung ist im Befehlsteil egal*
			- so kann eine SDS auch wie folgt eingegeben sein:
			- **Dg:OE-msg:Hallo Umsetzer Bisamberg wieder QRV**
	- **HAMMessenger Call** *wird an den HAMNETMessenger im HAMNET weiter geleitet*
		- **HM:partner-call:Nachrichtentext**
		- $O$  Beispiele:
			- HM:OE1KBC:Hallo bist Du im HAMNET QRV?
			- *Groß- und Kleinschreibung ist im Befehlsteil egal*
				- so kann eine SDS auch wie folgt eingegeben sein:
				- **Hm:Oe1kbc:Hallo bist Du im HAMNET QRV?**
- **Register Call** *mehrfache Registrierung ist zugelassen, RIC wird überschrieben*
	- **RG:own-call** \* **RG:own-call:own-ric** *um auch eine DAPNET RIC zu registrieren*
		- *Groß- und Kleinschreibung ist im Befehlsteil egal*
			- Beispiele:
				- OE1KBC **rg:oe1kbc** registrieren
				- OE1KBC rg:oe1kbc:1322222 inkl. DAPNET registrieren
- **Register DAPNET Rubric** *Register Call muss bereits gesendet worden sein*
	- **DR:rubric-number:rubrik-name**
		- *Groß- und Kleinschreibung ist im Befehlsteil egal*
	- **Un-Register DAPNET Rubric DX:rubric-name**

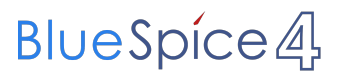

**DX:rubric-number**

*Groß- und Kleinschreibung ist im Befehlsteil wird egal*

### <span id="page-8-0"></span>**TETRA-Vernetzung/TETRA beschreibung: Unterschied zwischen den Versionen**

[Versionsgeschichte interaktiv durchsuchen](https://wiki.oevsv.at) [VisuellWikitext](https://wiki.oevsv.at)

# **[elltext anzeigen\)](#page-15-0)**

[Oe1kbc](#page-8-0) [\(Diskussion](https://wiki.oevsv.at/w/index.php?title=Benutzer_Diskussion:Oe1kbc&action=view) | [Beiträge\)](https://wiki.oevsv.at/wiki/Spezial:Beitr%C3%A4ge/Oe1kbc) [Markierung](https://wiki.oevsv.at/wiki/Spezial:Markierungen): 2017-Quelltext-Bearbeitung [← Zum vorherigen Versionsunterschied](#page-15-0)

#### **[Version vom 9. März 2021, 21:57 Uhr](#page-15-0) [\(Qu](#page-15-0) [Version vom 9. März 2021, 22:08 Uhr](#page-15-0) ([Qu](#page-15-0) [elltext anzeigen](#page-15-0))**

[Oe1kbc](#page-8-0) ([Diskussion](https://wiki.oevsv.at/w/index.php?title=Benutzer_Diskussion:Oe1kbc&action=view) | [Beiträge](https://wiki.oevsv.at/wiki/Spezial:Beitr%C3%A4ge/Oe1kbc)) [Markierung](https://wiki.oevsv.at/wiki/Spezial:Markierungen): [Visuelle Bearbeitung](https://wiki.oevsv.at/w/index.php?title=Project:VisualEditor&action=view) [Zum nächsten Versionsunterschied →](#page-15-0)

#### **Zeile 6: Zeile 6:** \*'''Private Call''' \*'''Private Call''' **−** \* '''PC:partner-issi:Nachrichtentext''' oder **+ \***\*'''PC:partner-issi:Nachrichtentext''' oder **−** \* '''PC:partner-call:Nachrichtentext''' **+ \***\*'''PC:partner-call:Nachrichtentext''' **−** \* Beispiele: **+ \***\*Beispiele: **−** \* '''PC:2321001:Hallo Kurt bitte rufe mich am Nachmittag''' **\***\*'''PC:2321001:Hallo Kurt bitte rufe mich am Nachmittag''' **−** \* '''PC:OE1KBC:Hallo Kurt bitte rufe mich am Nachmittag''' **+ \***\*'''PC:OE1KBC:Hallo Kurt bitte rufe mich am Nachmittag''' **−** \* Groß- und Kleinschreibung im **Befehlsteil ist egal and sensementing** the setting of the setting of the setting of the setting of the setting of the setting of the setting of the setting of the setting of the setting of the setting of the setting of th \***\*\*'''''**Groß- und Kleinschreibung **ist** im Befehlsteil egal**''''' −** \* so kann eine SDS auch wie folgt eingegeben sein: **\*\*\***\*so kann eine SDS auch wie folgt eingegeben sein: **−** \* '''Pc:Oe1kbc:Hallo Kurt bitte rufe mich am Nachmittag''' **<sup>+</sup> \*\*\***\*'''Pc:Oe1kbc:Hallo Kurt bitte rufe mich am Nachmittag'''**<br /> −** \* '''Group Call''' ''GC Meldungen werden auch im Dashboard angezeigt" \*'''Group Call''' ''GC Meldungen werden auch im Dashboard angezeigt'' **−** \* '''GC:Wer ist QRV?''' **+ \***\*'''GC:Wer ist QRV?''' **−** \* Groß- und Kleinschreibung im Befehlsteil ist egal **+ \*\***\*Groß- und Kleinschreibung im Befehlsteil ist egal**<br />** \* '''DAPNET Call''' ''wird an **+** \*'''DAPNET Call''' ''wird an [https://hampager.de/#/ hampager.de]

weiter geleitet''

**−** [https://hampager.de/#/ hampager.de] weiter geleitet''

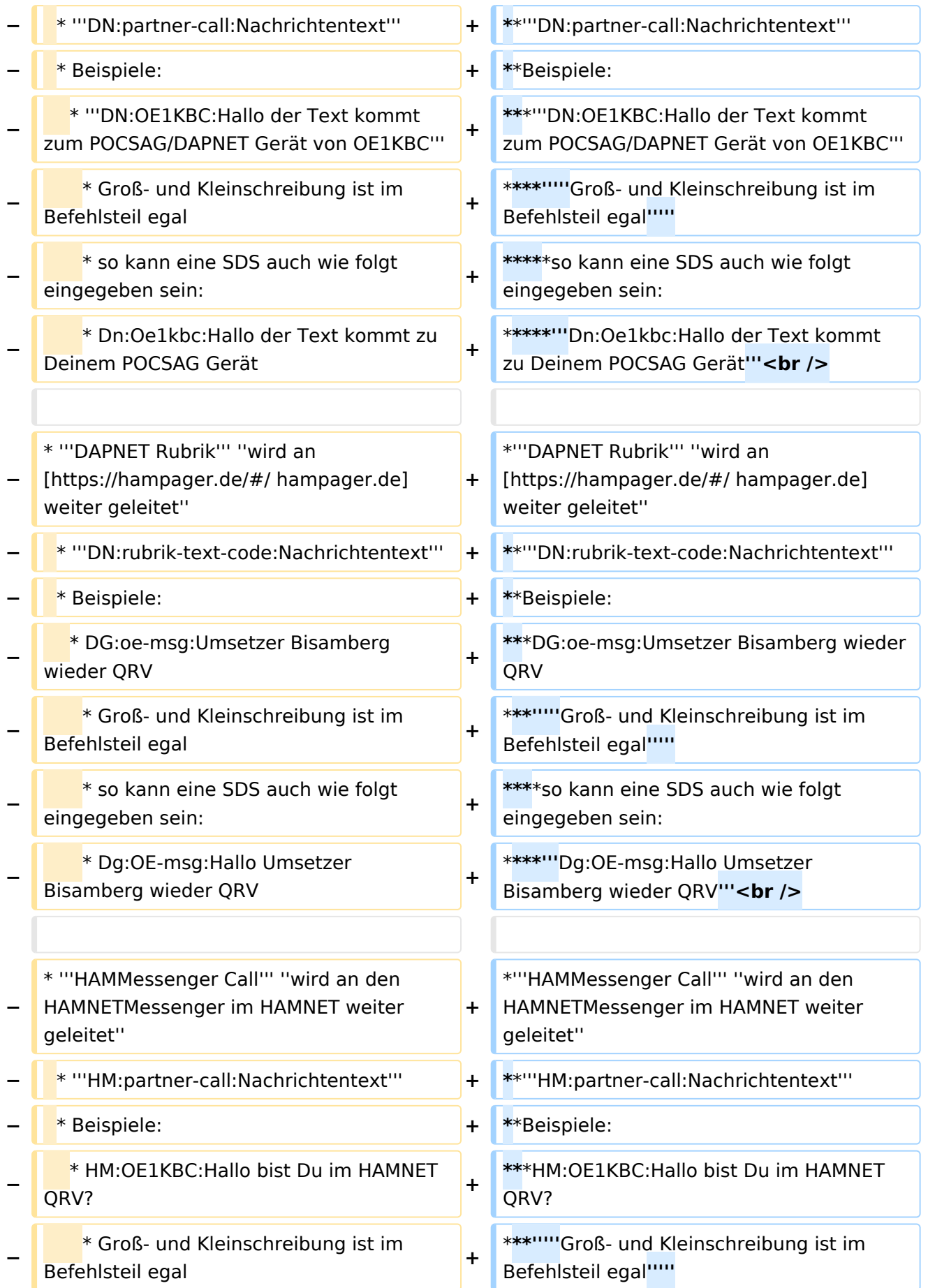

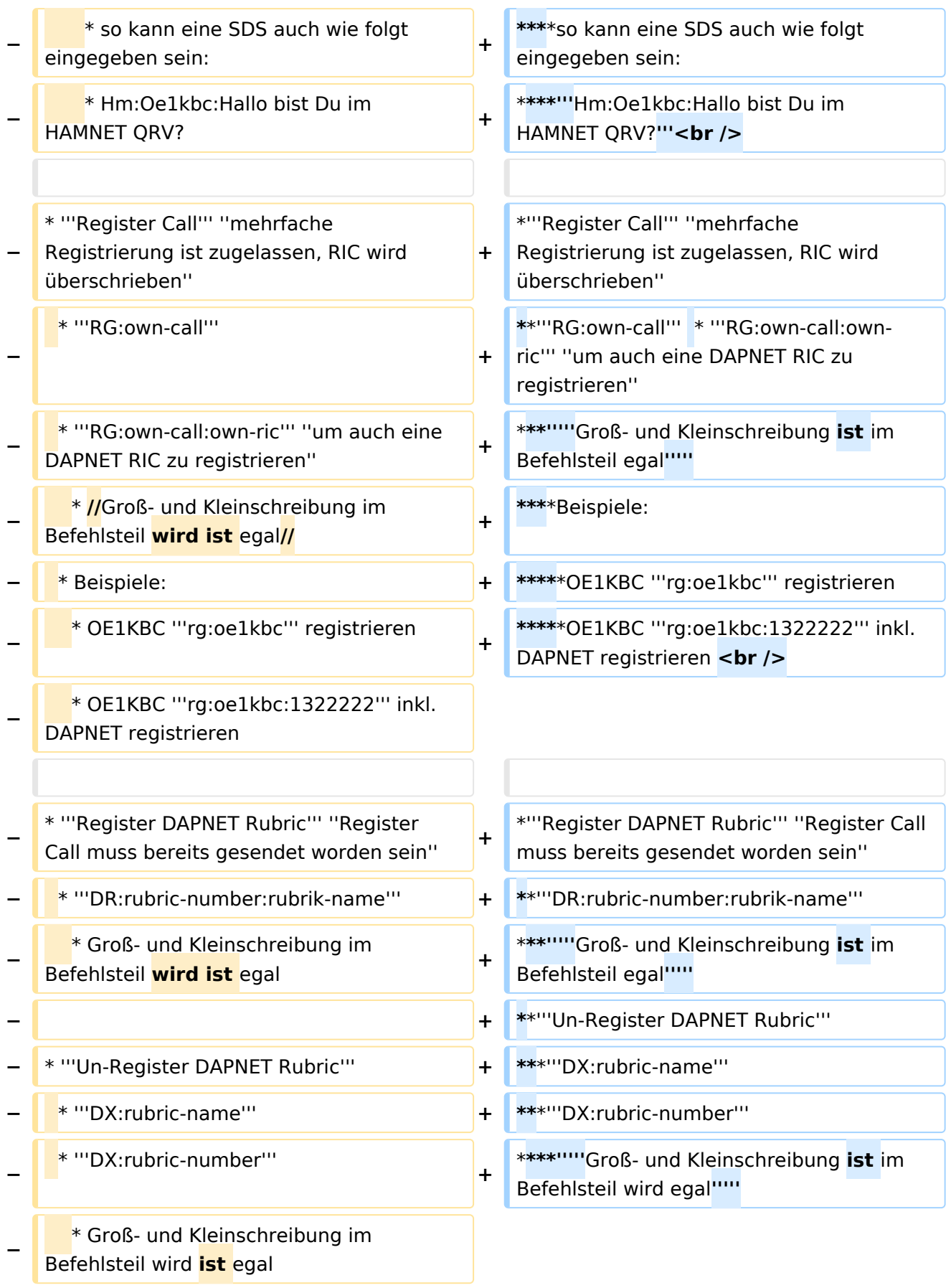

## Version vom 9. März 2021, 22:08 Uhr

### Inhaltsverzeichnis

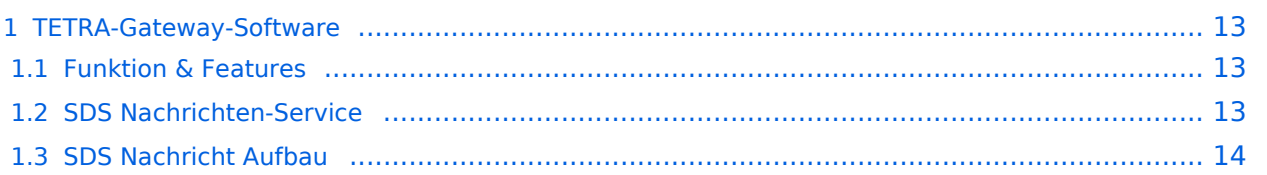

## <span id="page-12-0"></span>**TETRA-Gateway-Software**

#### <span id="page-12-1"></span>Funktion & Features

#### <span id="page-12-2"></span>SDS Nachrichten-Service

Die TETRA-Gateway-Software erweitert die Reichweite der SDS-Nachrichten im gesamten TETRA-MASTER Bereich. Auch die MASTER übergreifende Verteilung von SDS-Nachrichten ist vorbereitet. Damit ist es möglich eine Nachricht an einen Funkfreund nicht nur am gerade benutzten DMO-Repeater zu senden.

### <span id="page-13-0"></span>**SDS Nachricht Aufbau**

- **Private Call**
	- **PC:partner-issi:Nachrichtentext** oder
	- **PC:partner-call:Nachrichtentext**
	- $O$  Beispiele:
	- **PC:2321001:Hallo Kurt bitte rufe mich am Nachmittag**
	- **PC:OE1KBC:Hallo Kurt bitte rufe mich am Nachmittag**
		- *Groß- und Kleinschreibung ist im Befehlsteil egal*
			- so kann eine SDS auch wie folgt eingegeben sein:
			- **Pc:Oe1kbc:Hallo Kurt bitte rufe mich am Nachmittag**
- **Group Call** *GC Meldungen werden auch im Dashboard angezeigt*
	- **GC:Wer ist QRV?**
		- Groß- und Kleinschreibung im Befehlsteil ist egal
- **DAPNET Call** *wird an [hampager.de](https://hampager.de/#/) weiter geleitet*
	- **DN:partner-call:Nachrichtentext**
	- $O$  Beispiele:
		- **DN:OE1KBC:Hallo der Text kommt zum POCSAG/DAPNET Gerät von OE1KBC** *Groß- und Kleinschreibung ist im Befehlsteil egal*
			- so kann eine SDS auch wie folgt eingegeben sein:
			- **Dn:Oe1kbc:Hallo der Text kommt zu Deinem POCSAG Gerät**
- **DAPNET Rubrik** *wird an [hampager.de](https://hampager.de/#/) weiter geleitet*
	- **DN:rubrik-text-code:Nachrichtentext**
	- $O$  Beispiele:
		- DG:oe-msg:Umsetzer Bisamberg wieder QRV
		- *Groß- und Kleinschreibung ist im Befehlsteil egal*
			- so kann eine SDS auch wie folgt eingegeben sein:
			- **Dg:OE-msg:Hallo Umsetzer Bisamberg wieder QRV**
	- **HAMMessenger Call** *wird an den HAMNETMessenger im HAMNET weiter geleitet*
		- **HM:partner-call:Nachrichtentext**
		- $O$  Beispiele:
			- HM:OE1KBC:Hallo bist Du im HAMNET QRV?
			- *Groß- und Kleinschreibung ist im Befehlsteil egal*
				- so kann eine SDS auch wie folgt eingegeben sein:
				- **Hm:Oe1kbc:Hallo bist Du im HAMNET QRV?**
- **Register Call** *mehrfache Registrierung ist zugelassen, RIC wird überschrieben*
	- **RG:own-call** \* **RG:own-call:own-ric** *um auch eine DAPNET RIC zu registrieren*
		- *Groß- und Kleinschreibung ist im Befehlsteil egal*
			- Beispiele:
				- OE1KBC **rg:oe1kbc** registrieren
				- OE1KBC rg:oe1kbc:1322222 inkl. DAPNET registrieren
- **Register DAPNET Rubric** *Register Call muss bereits gesendet worden sein*
	- **DR:rubric-number:rubrik-name**
		- *Groß- und Kleinschreibung ist im Befehlsteil egal*
	- **Un-Register DAPNET Rubric DX:rubric-name**

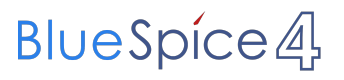

**DX:rubric-number**

*Groß- und Kleinschreibung ist im Befehlsteil wird egal*

### <span id="page-15-0"></span>**TETRA-Vernetzung/TETRA beschreibung: Unterschied zwischen den Versionen**

[Versionsgeschichte interaktiv durchsuchen](https://wiki.oevsv.at) [VisuellWikitext](https://wiki.oevsv.at)

# **[elltext anzeigen\)](#page-15-0)**

[Oe1kbc](#page-8-0) [\(Diskussion](https://wiki.oevsv.at/w/index.php?title=Benutzer_Diskussion:Oe1kbc&action=view) | [Beiträge\)](https://wiki.oevsv.at/wiki/Spezial:Beitr%C3%A4ge/Oe1kbc) [Markierung](https://wiki.oevsv.at/wiki/Spezial:Markierungen): 2017-Quelltext-Bearbeitung [← Zum vorherigen Versionsunterschied](#page-15-0)

#### **[Version vom 9. März 2021, 21:57 Uhr](#page-15-0) [\(Qu](#page-15-0) [Version vom 9. März 2021, 22:08 Uhr](#page-15-0) ([Qu](#page-15-0) [elltext anzeigen](#page-15-0))**

[Oe1kbc](#page-8-0) ([Diskussion](https://wiki.oevsv.at/w/index.php?title=Benutzer_Diskussion:Oe1kbc&action=view) | [Beiträge](https://wiki.oevsv.at/wiki/Spezial:Beitr%C3%A4ge/Oe1kbc)) [Markierung](https://wiki.oevsv.at/wiki/Spezial:Markierungen): [Visuelle Bearbeitung](https://wiki.oevsv.at/w/index.php?title=Project:VisualEditor&action=view) [Zum nächsten Versionsunterschied →](#page-15-0)

#### **Zeile 6: Zeile 6:** \*'''Private Call''' \*'''Private Call''' **−** \* '''PC:partner-issi:Nachrichtentext''' oder **+ \***\*'''PC:partner-issi:Nachrichtentext''' oder **−** \* '''PC:partner-call:Nachrichtentext''' **+ \***\*'''PC:partner-call:Nachrichtentext''' **−** \* Beispiele: **+ \***\*Beispiele: **−** \* '''PC:2321001:Hallo Kurt bitte rufe mich am Nachmittag''' **\***\*'''PC:2321001:Hallo Kurt bitte rufe mich am Nachmittag''' **−** \* '''PC:OE1KBC:Hallo Kurt bitte rufe mich am Nachmittag''' **+ \***\*'''PC:OE1KBC:Hallo Kurt bitte rufe mich am Nachmittag''' **−** \* Groß- und Kleinschreibung im **Befehlsteil ist egal and sensementing** the setting of the setting of the setting of the setting of the setting of the setting of the setting of the setting of the setting of the setting of the setting of the setting of th \***\*\*'''''**Groß- und Kleinschreibung **ist** im Befehlsteil egal**''''' −** \* so kann eine SDS auch wie folgt eingegeben sein: **\*\*\***\*so kann eine SDS auch wie folgt eingegeben sein: **−** \* '''Pc:Oe1kbc:Hallo Kurt bitte rufe mich am Nachmittag''' **<sup>+</sup> \*\*\***\*'''Pc:Oe1kbc:Hallo Kurt bitte rufe mich am Nachmittag'''**<br /> −** \* '''Group Call''' ''GC Meldungen werden auch im Dashboard angezeigt" \*'''Group Call''' ''GC Meldungen werden auch im Dashboard angezeigt'' **−** \* '''GC:Wer ist QRV?''' **+ \***\*'''GC:Wer ist QRV?''' **−** \* Groß- und Kleinschreibung im Befehlsteil ist egal **+ \*\***\*Groß- und Kleinschreibung im Befehlsteil ist egal<br /> **black** \* '''DAPNET Call''' ''wird an \*'''DAPNET Call''' ''wird an

**+**

weiter geleitet''

**−** [https://hampager.de/#/ hampager.de] weiter geleitet''

[https://hampager.de/#/ hampager.de]

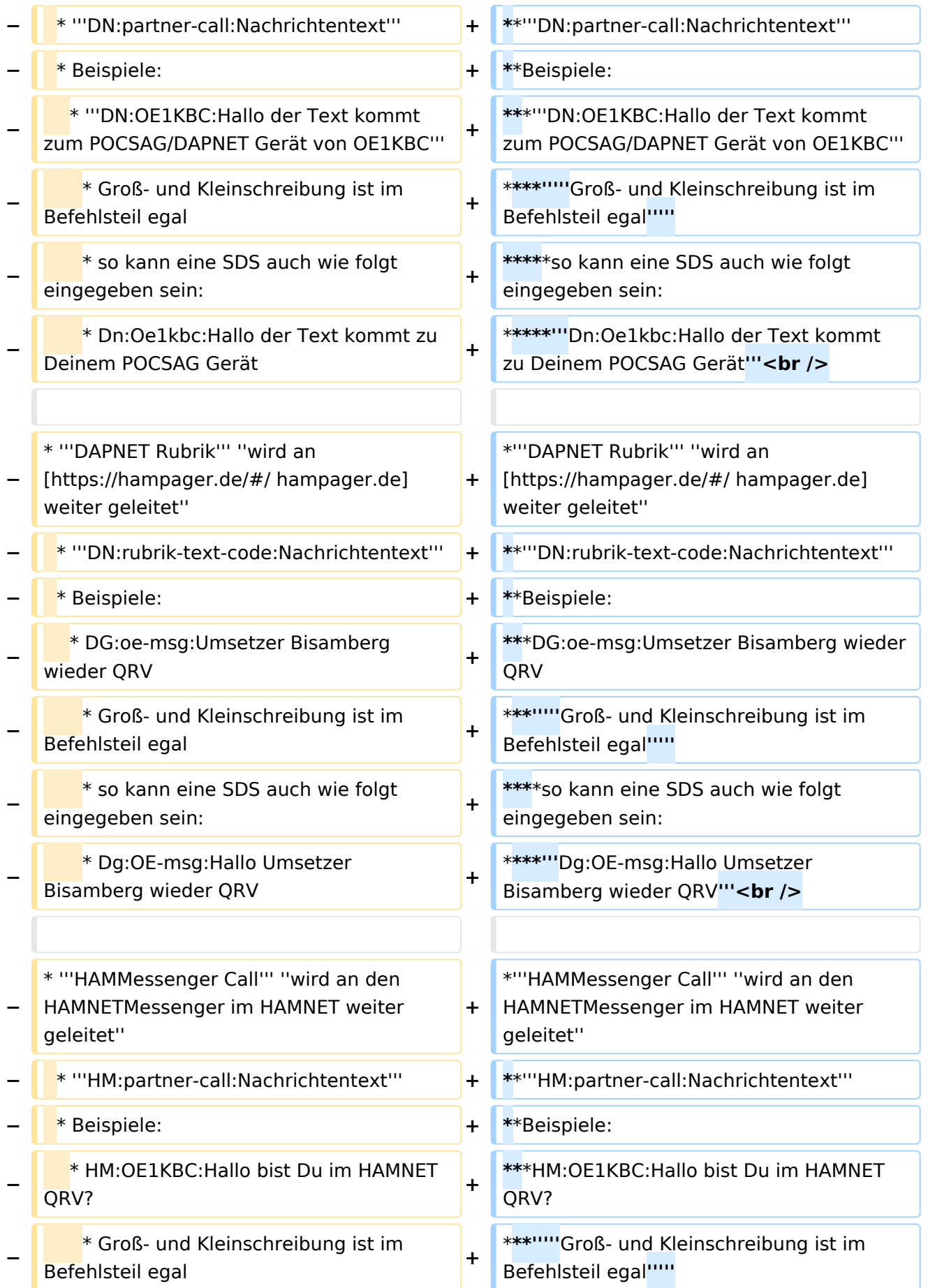

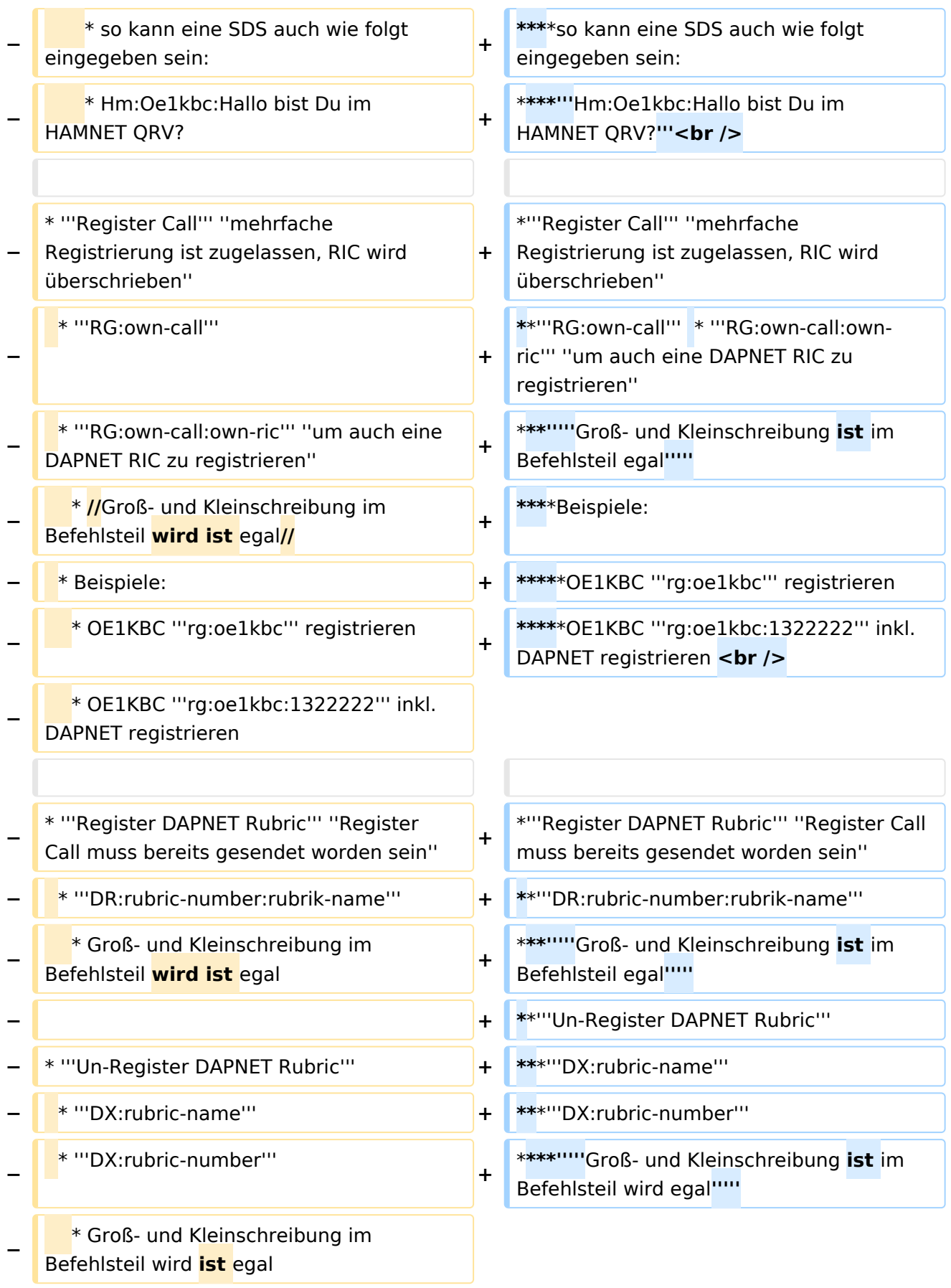

## Version vom 9. März 2021, 22:08 Uhr

### Inhaltsverzeichnis

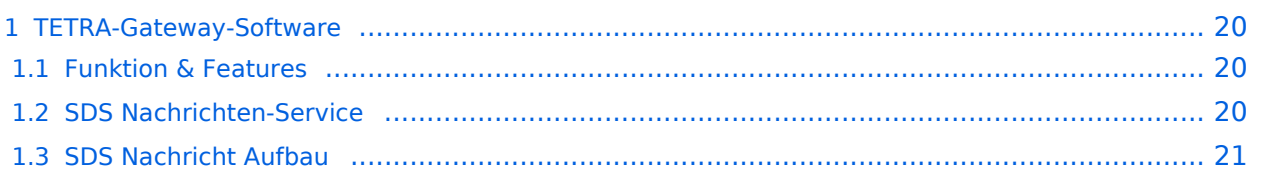

## <span id="page-19-0"></span>**TETRA-Gateway-Software**

#### <span id="page-19-1"></span>Funktion & Features

#### <span id="page-19-2"></span>SDS Nachrichten-Service

Die TETRA-Gateway-Software erweitert die Reichweite der SDS-Nachrichten im gesamten TETRA-MASTER Bereich. Auch die MASTER übergreifende Verteilung von SDS-Nachrichten ist vorbereitet. Damit ist es möglich eine Nachricht an einen Funkfreund nicht nur am gerade benutzten DMO-Repeater zu senden.

### <span id="page-20-0"></span>**SDS Nachricht Aufbau**

- **Private Call**
	- **PC:partner-issi:Nachrichtentext** oder
	- **PC:partner-call:Nachrichtentext**
	- $O$  Beispiele:
	- **PC:2321001:Hallo Kurt bitte rufe mich am Nachmittag**
	- **PC:OE1KBC:Hallo Kurt bitte rufe mich am Nachmittag**
		- *Groß- und Kleinschreibung ist im Befehlsteil egal*
			- so kann eine SDS auch wie folgt eingegeben sein:
			- **Pc:Oe1kbc:Hallo Kurt bitte rufe mich am Nachmittag**
- **Group Call** *GC Meldungen werden auch im Dashboard angezeigt*
	- **GC:Wer ist QRV?**
		- Groß- und Kleinschreibung im Befehlsteil ist egal
- **DAPNET Call** *wird an [hampager.de](https://hampager.de/#/) weiter geleitet*
	- **DN:partner-call:Nachrichtentext**
	- $O$  Beispiele:
		- **DN:OE1KBC:Hallo der Text kommt zum POCSAG/DAPNET Gerät von OE1KBC** *Groß- und Kleinschreibung ist im Befehlsteil egal*
			- so kann eine SDS auch wie folgt eingegeben sein:
			- **Dn:Oe1kbc:Hallo der Text kommt zu Deinem POCSAG Gerät**
- **DAPNET Rubrik** *wird an [hampager.de](https://hampager.de/#/) weiter geleitet*
	- **DN:rubrik-text-code:Nachrichtentext**
	- $O$  Beispiele:
		- DG:oe-msg:Umsetzer Bisamberg wieder QRV
		- *Groß- und Kleinschreibung ist im Befehlsteil egal*
			- so kann eine SDS auch wie folgt eingegeben sein:
			- **Dg:OE-msg:Hallo Umsetzer Bisamberg wieder QRV**
	- **HAMMessenger Call** *wird an den HAMNETMessenger im HAMNET weiter geleitet*
		- **HM:partner-call:Nachrichtentext**
		- $O$  Beispiele:
			- HM:OE1KBC:Hallo bist Du im HAMNET QRV?
			- *Groß- und Kleinschreibung ist im Befehlsteil egal*
				- so kann eine SDS auch wie folgt eingegeben sein:
				- **Hm:Oe1kbc:Hallo bist Du im HAMNET QRV?**
- **Register Call** *mehrfache Registrierung ist zugelassen, RIC wird überschrieben*
	- **RG:own-call** \* **RG:own-call:own-ric** *um auch eine DAPNET RIC zu registrieren*
		- *Groß- und Kleinschreibung ist im Befehlsteil egal*
			- Beispiele:
				- OE1KBC **rg:oe1kbc** registrieren
				- OE1KBC rg:oe1kbc:1322222 inkl. DAPNET registrieren
- **Register DAPNET Rubric** *Register Call muss bereits gesendet worden sein*
	- **DR:rubric-number:rubrik-name**
		- *Groß- und Kleinschreibung ist im Befehlsteil egal*
	- **Un-Register DAPNET Rubric DX:rubric-name**

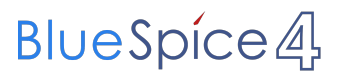

**DX:rubric-number**

*Groß- und Kleinschreibung ist im Befehlsteil wird egal*